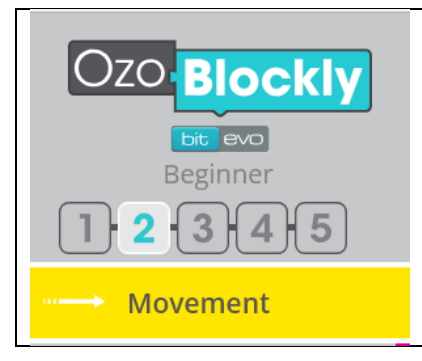

Test out how Ozobot moves for each movement block and record your observations.

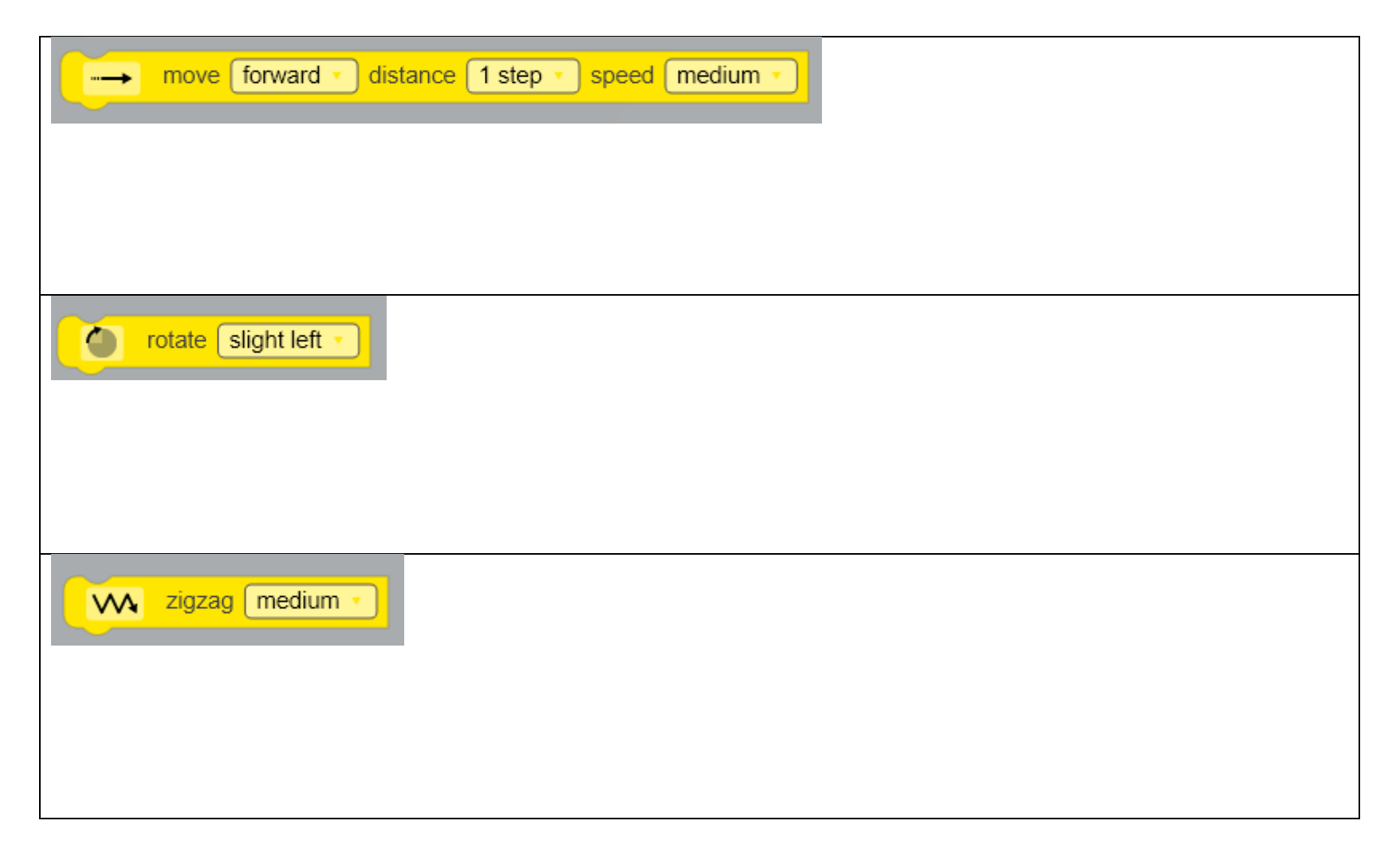

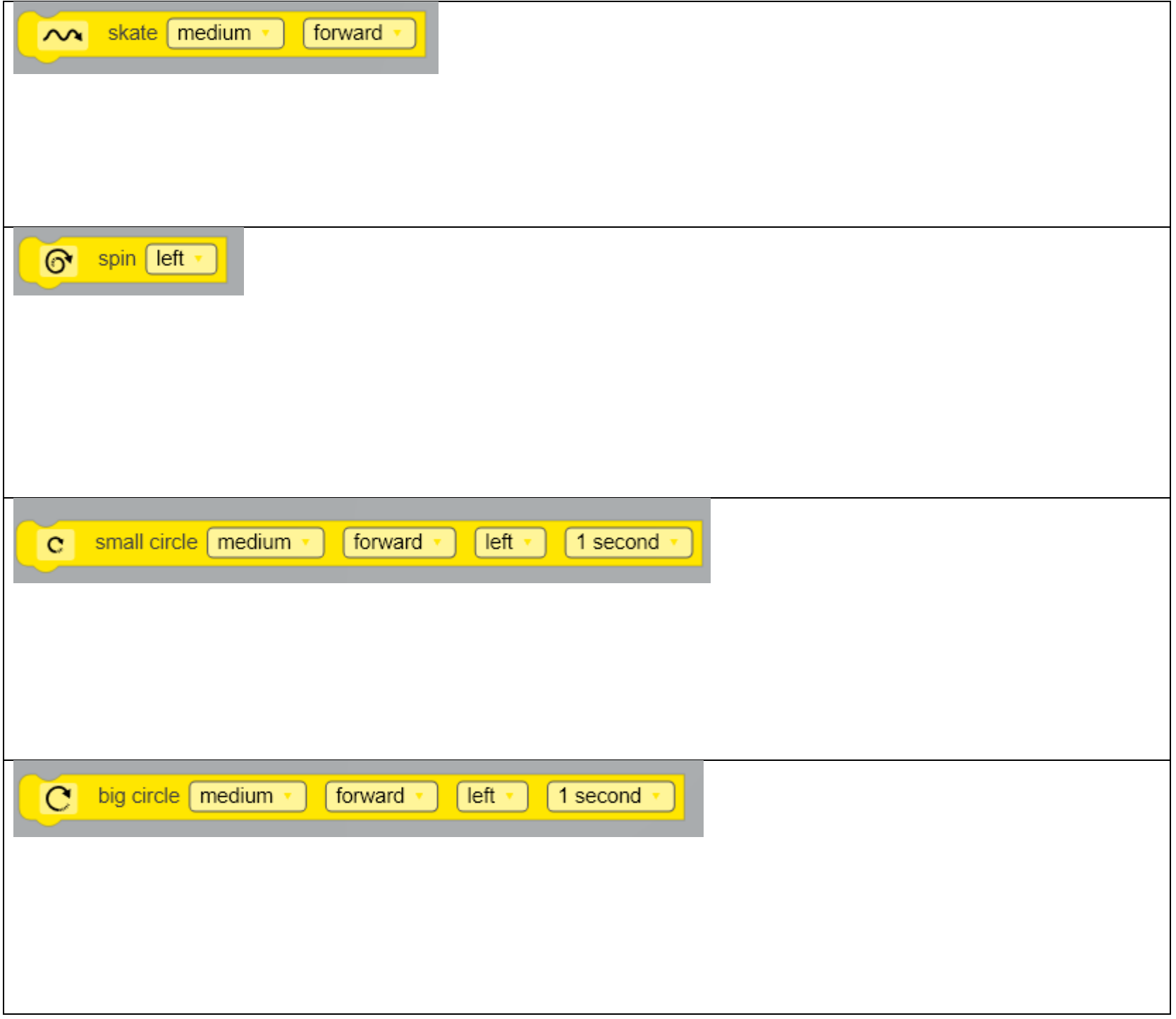